### **Travaux dirigés n°3 : Héritage**

# **EXERCICE 1**

• Réaliser une classe **point** permettant de manipuler un point d'un plan défini par ses coordonnées (réel) et une couleur (entier).

Cette classe définit les opérations suivantes:

Un constructeur par défaut

Un constructeur à 3 paramètres

afficher coordonnées

changer ordonnée

changer coordonnée

changer couleur

afficher nom (elle affiche je suis un point)

déplace effectuant une translation définie par deux arguments

• Utiliser la classe Point pour définir la classe suivante:

Point\_mathématique:

Booléen Coïncide(point) vérifie si deux points coïncident ou non

Booléen symétrique(point) vérifie si deux points sont symétriques ou non

# **Exercice 2**

• Créer une classe compte d'épargne contenant les membres suivants:

Numéro de compte

Taux d'intérêt annuel

Solde

Constructeur (numéro)

Calcul\_intérêt: calcul l'intérêt annuel en multipliant le solde par le taux d'intérêt annuel

Modifier taux (réel) : qui ajuste le taux d'intérêt annuel

Ajouter intérêt : qui ajoute le montant d'intérêt au solde

Déposer montant

Retirer montant

Afficher solde

• Créer une classe Ccompteplafonné gérant des dépôts d'argent avec un plafond (montant maximum), héritant la classe compte d'épargne ayant l'attribut Plafond.

Et les opérations suivantes:

Constructeur ( numero, plafond)

Déposer(montant)

Afficher solde

# **Exercice 3** examen

• Définir les classes Rectangle et Carré

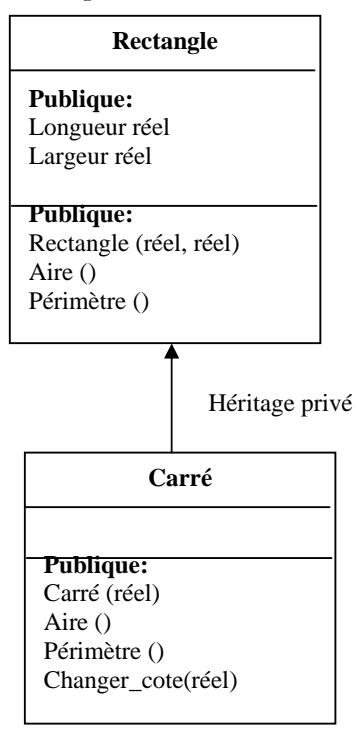

• corriger le programme suivant:

#include <iostream.h>

int main()

{Rectangle Or;

Carre Oc1,Oc2(13.f,14.f);

Or.Longueur =10.5f;

Or.Largeur = 11.2f;

Oc1. Longueur =22.f;

Oc1.Largeur = 22.f;

```
cout << Oc1.Aire();
```
Or.changer\_cote(32.f);

cout << Oc1.Perimetre();

cout <<Or.Perimetre();

return 0;

### }

Remarque il y a 4 erreurs, il faut justifier chaque erreur